# Computer & Video

# **Idee multimediali per l'estate**

**Ancora una volta torniamo a parlare di MPEG video, owero di un dispositivo per la cattura e la compressione di segnali video in tempo reale; questo mese ci occupiamo di una "black box" esterna al PC da poco immessa sul nostro mercato. L'oggetto proviene da**

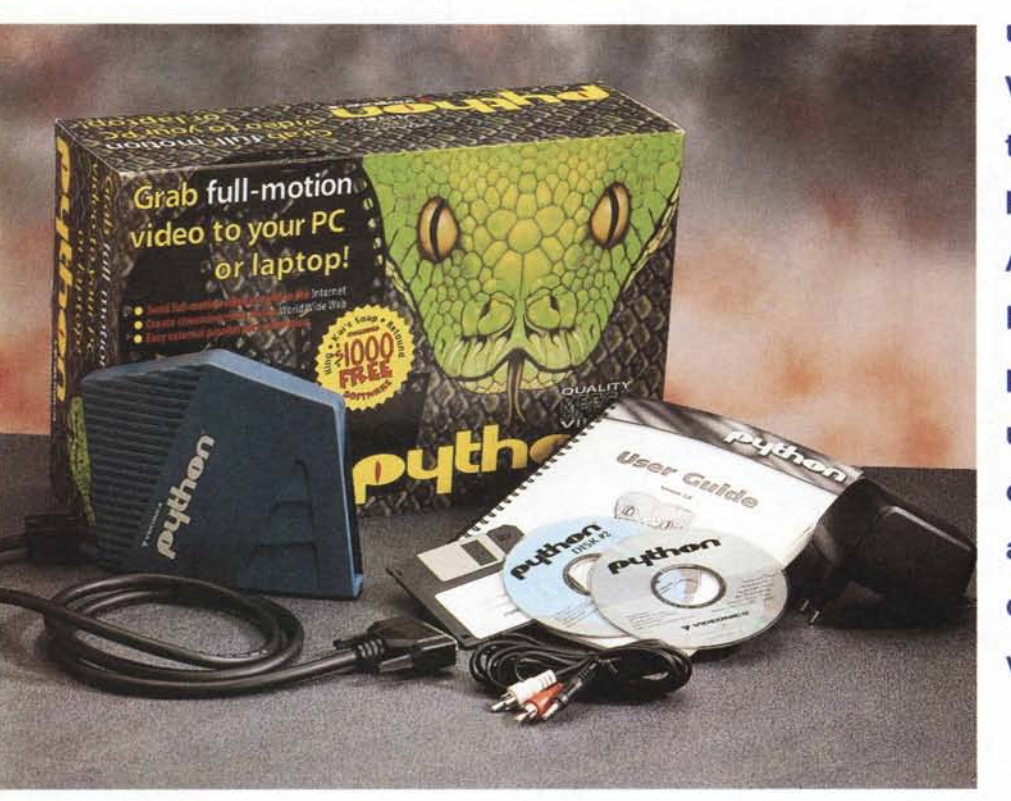

**una nota casa americana, la Videonics, con una lunga tradizione di prodotti hardware per il settore video. Anche se il suo nome (Python, Pitone) appare curioso e persino un po' astruso; per usarlo invece è sufficiente collegarlo al nostro PC attraverso la porta parallela, dotarci di un buon ingresso video, ed il gioco è fatto.**

*( di Massimo Novelli)*

# **Gli add-on video esterni**

In ultima analisi, ci troviamo d'accordo con la filosofia che propone device video esterni al PC, non fosse altro per la loro trasportabilità, l'indubbia facilità d'uso, i problemi di configurazione ridotti al minimo. Quando poi la realizzazione è di qualità, si ha la garanzia di non avere problemi di comunicazione con le risorse di sistema; nel caso in esame il flusso dei dati via porta parallela è abbastanza sostenuto da ottenere buoni risultati per qualunque genere di informazioni. E la scelta della Videonics, come di altri produttori

hardware (uno per tutti, lomega, con il recente Buzz ed il piccolo Snappy da tempo sul mercato), di continuare a battere la strada dei device esterni è suffragata anche da una buona accoglienza dell'utenza consumer.

Forse i puristi non vedranno di buon occhio simili architetture ma, anche se può sembrare strano, sempre più costruttori stanno ripensando le loro realizzazioni in funzione proprio di una integrazione esterna al PC. A prezzo di una possibile diminuzione nelle prestazioni (che è tutta da dimostrare). questa soluzione offre infatti tutta la flessibilità di cui si ha bisogno, sia in ambito casalingo che mobile. In sintesi, avere un device di cattura video (come

qualsiasi altro) con il nostro notebook, ed essere in grado di "lavorare" anche in condizioni diverse dalla più tranquilla sistemazione casalinga, non ci sembra una malvagia idea.

In queste pagine vedremo da vicino una delle ultime produzioni della Videonics, casa nota soprattutto per le sue realizzazioni nel campo video consumer (accessori per VCR, titolatrici, centraline di montaggio video ecc.) che ci offre una simpatica "black box" (in realtà blu scura!) adatta a trattare il video in ingresso comprimendolo in tempo reale in formato M PEG-l ed a gestirlo in una varietà di modi, grazie anche all'esuberante dotazione software. Il suo funzionamen-

*In evidenza le forme post* mo-*derne del Videonics Python;* a *quanto pare il gusto per l'estetica non è disgiunto da una certa ergonomia*

to è quindi immediato, semplice da gestire, adeguato alle promesse e coreografico" al punto giusto. Ma andiamo con ordine.

# **Confezione, installazione e dotazione software**

Nella robusta e variopinta scatola di cartone oltre al Python troviamo un piccolo alimentatore DC, un esauriente e completo manuale di servizio, un paio di cavi video ed un paio di CD-ROM d'installazione. Le minime risorse di sistema sono un comune PC Pentium con Win95 e 16 MB di RAM, una porta parallela libera ed una sorgente video; l'installazione "hardware" si limita al collegamento alla porta parallela presente sull'unità (ovviamente ripetuta sullo stesso, per consentire l'utilizzo della stampante rimasta "orfana" di connessione) ed alla sorgente video (sia composito che S-VHS) grazie ai connettori presenti sull'altro lato del Python.

Alcuni LED consentono di tenere

#### **Videonics Python**

*Produttore:* Videonies Ine.

1370 Dell Avenue Campbell, CA 95008 USA <http://www.videonies.eom>

#### *Oistribuito da:*

Panatronies srl Piazza Insubria 16 20137 Milano tal. 02/55195561 <http://www.video.it/pa>natr/ *Prezzo:* IVA inclusa

Lire 900.000

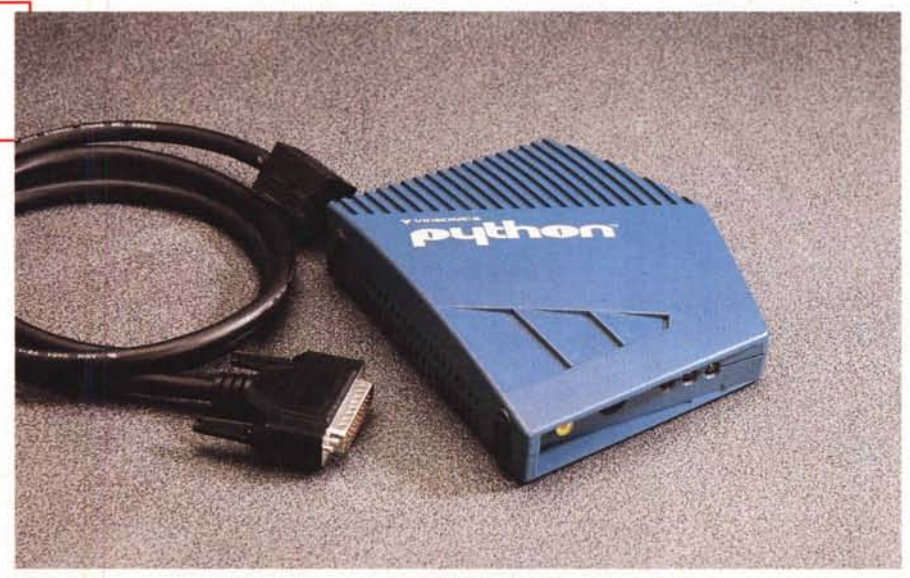

*Il frontale del Videonics Python presente, da sinistra a destra, le connessioni video (composito* e *S-VHS), ed* i *tre led di controllo (alimentazione, unità pronta* e *porta parallela disponibile).*

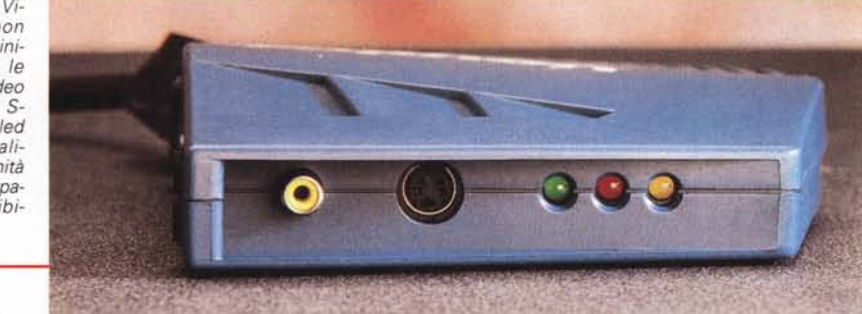

*Sul retro sono presenti la connessione per la porta parallela ripetuta* e *l'ingres*so *dell'alimentazione, mentre il cavo che esce sul lato destro è quello di collegamento al* PC *ospite.*

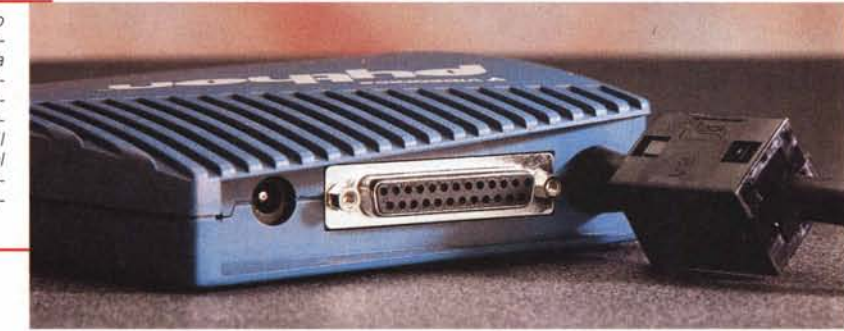

sempre sotto controllo il funzionamento, e vanno dalla presenza dell'alimentazione al Ready-to-Go, all'indicazione che la porta parallela Pass-Through è disponibile: Abbiamo poi a disposizione una funzione software di

gestione automatica delle risorse che analizza ed identifica a fondo (nella maggioranza dei casi) problemi e soluzioni; tale funzione può venirci in aiuto se il dialogo con il PC ospite non va a buon fine alla prima connessione.

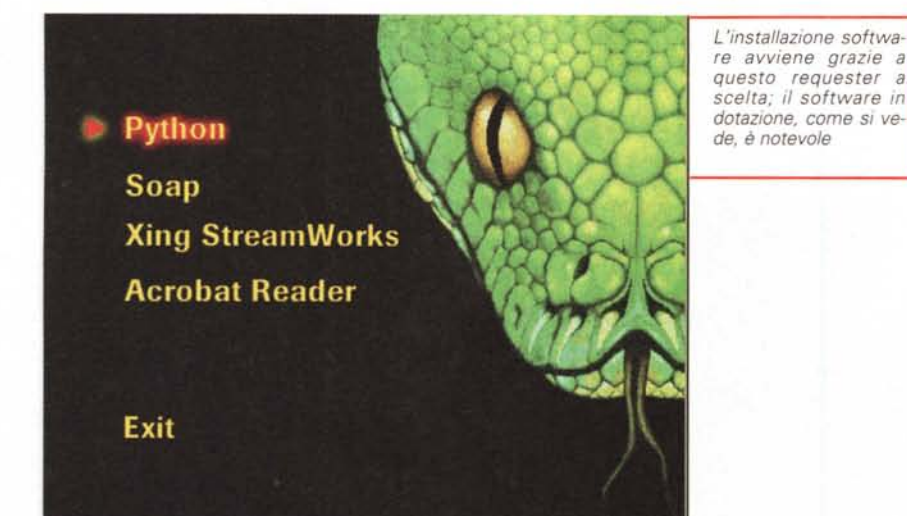

*Il piano di lavoro principale dell'applicativo Python, in modo "capture stili image" ; a de-stra le opzioni di controllo ed a sinistra le modalità d'uso (cattura sequenze, immagine fissa, creazione pagina Web* e *V-Mai/).*

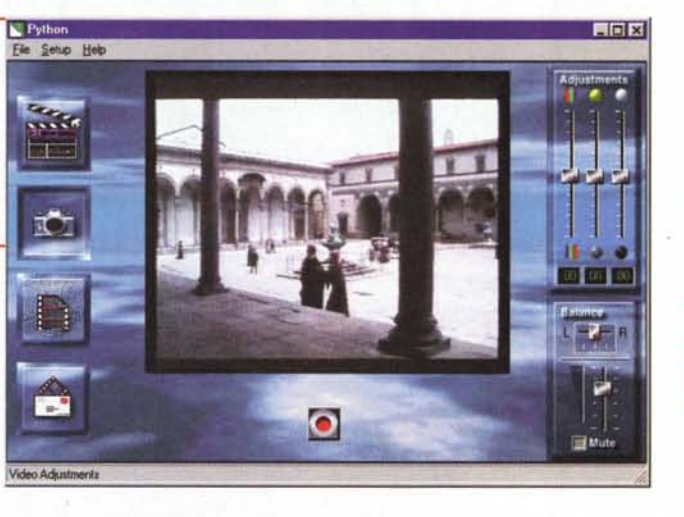

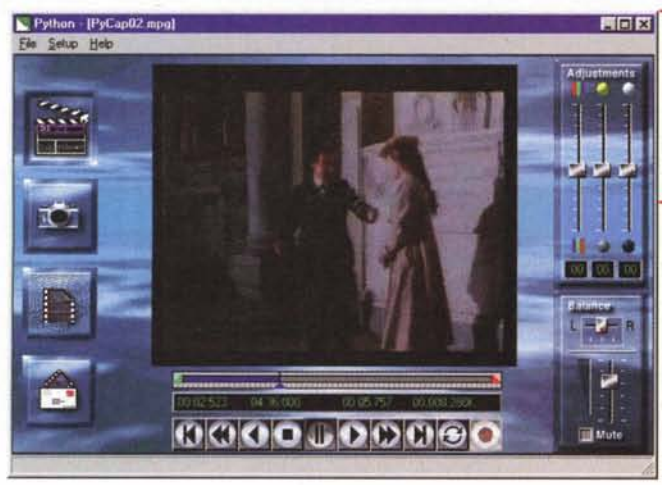

L'installazione software, invece, avviene dai due CD-ROM presenti nella confezione e ci consente di godere dell'ampio parco applicativi a corredo,

ovvero dell'ambiente principale di gestione del Python (cattura, compressione e playback), molto completo ed efficace, del noto pacchetto di presen-

*Qui ci troviamo invece nell'ambiente di cattura* e *compressione MPEG; in questo caso abbiamo già compresso una sequenza* e *la stiamo rivedendo nella finestra di preview/playback.*

tazioni multimediali Astound Multimedia Presentation, di Xing StreamWorks (server, encoder e player) che da solo offre uno degli ambiti più eccitanti nel costruire e gestire flussi video in rete, e ancora di Kai's Photo Soap SE, potente applicativo di effettistica e ritocco grafico, pur se in Special Edition, ed infine di Adobe Acrobat Reader.

Come si può notare le caratteristiche salienti del prodotto, al di là dello scopo principale che rimane la cattura e compressione in tempo reale MPEG-1, che da sola ci consente di comporre i nostri video digitali, ne permettono anche l'utilizzo in ambito streaming video (sul Web o su una rete generica). Avere a disposizione una<br>licenza completa di Xing completa di Xing StreamWorks, ad esempio, ci consente di seguire tutte le fasi del processo di immissione in rete del materiale dalla cattura alla compressione, alla gestione dei flussi, alla costruzione della pagina HTML in cui inserire le nostre composizioni. Il Python è quindi in grado di offrire innegabili performance per quanti, sia hobbisti che webmaster evoluti, abbiano la,necessità di immettere in rete materiale video con estrema facilità e qualità.

# **Uno sguardo in profondità**

Altrettanto complete ed esaurienti sono le possibilità di configurazione offerte dal programma di gestione del Python. Nel Setup principale possiamo scegliere le dimensioni della preview, le impostazioni di cattura, la temporizzazione della stessa, il trattamento e la sincronizzazione dell'audio (gestito dalla scheda audio già presente sul PC), il formato MPEG finale (nei modi SIF, a 352x288 a 25 fps, o OSIF, per 176x144 a 25 fps), il bit rate, la compensazione "square pixel", l'ingresso video, il GOP (Group of Pictures), riferita alla compressione MPEG voluta, nelle voci IPD (Intraframe) o RefD (References Frame, o Predicted Frame), e tutto il necessario per ottimizzare nel modo più completo la fase più critica del procedimento.

Analizzando meglio le sue caratteristiche di base, poi, possiamo dire che l'applicazione principale si presenta ben architettata, con una ampia finestra di preview del video in ingresso, e con a destra e sinistra opzioni e modalità; si va dai bottoni di cattura *movie* e *stili image* (a proposito, il Python con-

#### Commuter & Video

 $|x|$ 

sente anche di catturare immagini fisse fino ad oltre 1500x1100 pixel di risoluzione, in formato JPEG a 24 bit), al "Web Page Builder" alla V-Mail (altra "chicca" che ci permette di gestire la costruzione e l'invio di video-posta elettronica), mentre a destra avremo la possibilità di variare le componenti colore (del video in ingresso, e non dopo la cattura) ed il controllo sulla componente audio; ella parte inferiore dello schermo, dopo la cattura avremo il controllo completo della riproduzione della sequenza compressa, con tutte le funzioni tipiche di un VCR nonché una dotazione di marker In e Out, necessari per "ritagliare" la sequenza video MPEG dagli inevitabili intervalli di pausa, salvando solo la parte che ci interessa.

Le procedure tipiche della cattura video sono tutto sommato comuni ad altre applicazioni: potremo quindi vedere in preview il video in ingresso, decidere da dove catturare e salvare il file risultato. Altrettanto ovvie saranno le procedure di cattura di un singolo fotogramma (o di un video "live" proveniente da una videocamera). Il tutto funziona senza problemi, in modo efficace e sicuro, il che denota una buona architettura hardware di fondo, e con una qualità senza dubbio adeguata, superiore alla media.

### Il video via Internet

Rispetto alle altre periferiche che offrono funzionalità di questo tipo, sotto forma di semplici videocamere o device multimediali per la videoconferenza, la sorveglianza ed il presidio video, il Python offre qualcosa in più: si tratta infatti di un apparato adatto a produrre video compresso ed ad inserirlo in rete con il software specifico per le sue necessità. E per parlarne niente di più immediato che occuparci delle modalità V-Mail, ossia della possibilità di inviare dei video per posta elettronica in formato compresso.

Le procedure sono tutto sommato standard; l'unica accortezza è quella di selezionare la voce "Compress Source MPEG File Before Sending", ossia nel comprimere ulteriormente, e solo per questo uso, il file MPEG che vogliamo spedire. Può comunque accadere che le dimensioni del file risultino esorbitanti, tanto da superare lo spazio concesso alla mail dalla maggior parte degli Internet Provider (intorno ai 2-2,5 MB di spazio); in tal caso si dovrà magari utilizzare un bit rate più basso,

La schermata di configurazione in cui si possono impostare le dimensioni della preview, i settaggi di default per la cattura, l'arresto della cattura al raggiungimento di un limite nelle dimensioni del file o dopo un tempo prefissato.

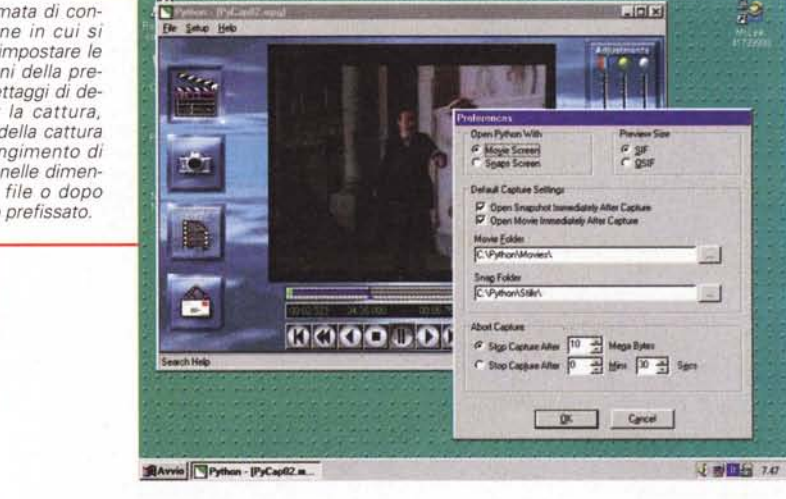

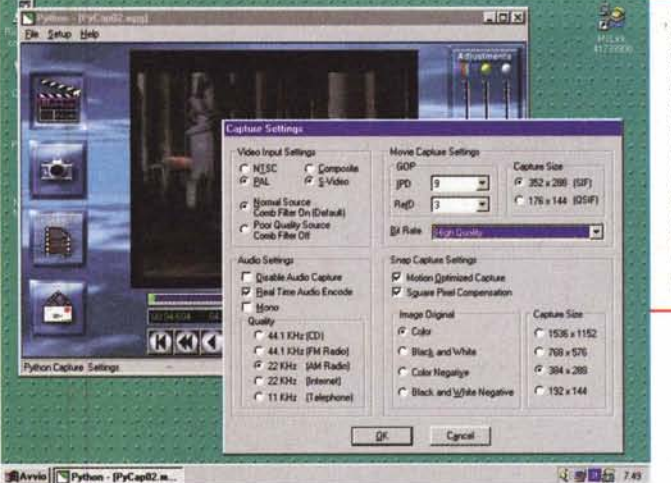

Il Capture Setting è senz'altro più complesso, potendo agire su parametri come i segnali di ingresso (composito e S-VHS), l'inserimento di un "comb filter", i settaggi GOP, tra Intraframe e References Frame, il bit rate, la parte audio ecc. per ottimizzare al massimo l'efficienza della compressione.

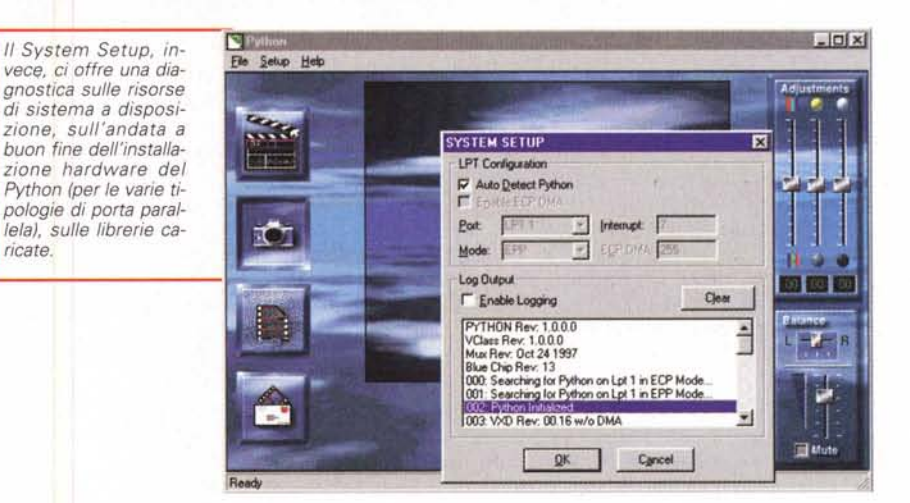

una risoluzione minore o un minor numero di frame al secondo, ma tutto sommato si dovrebbe arrivare sempre ad un ragionevole rapporto dimensione file/qualità finale. Le configurazioni tipiche della V-Mail Python si riducono all'inserimento dell'identificativo del mail server e del proprio indirizzo,

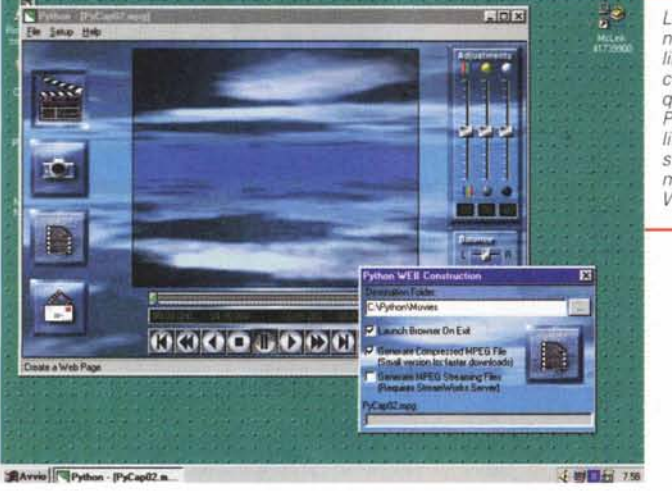

*La creazione di una pagina Web con dei semplici link alle nostre sequenze compresse avviene in questo requester, in cui* il *Python* ci *offre la possibilità di generare la pagina stessa oppure uno streaming video ad uso di un* Web Server.

*Nel Web Stream Construction requester, infatti, si possono mettere a punto le locazioni del materiale, la directory del server,* le *varie connessioni consentite.*

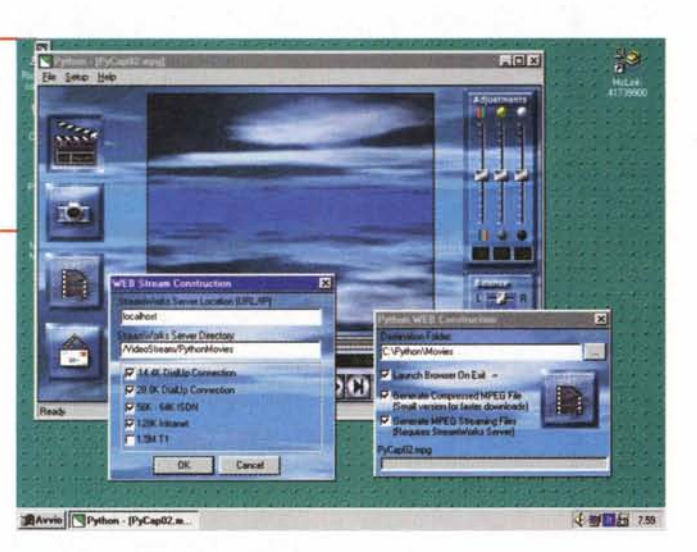

mentre sul lato ricezione sarà necessario avere installato un qualsiasi software che permetta il playback di materiale MPEG, come il classico ActiveMovie, oppure software più specifici quali il player della Xing! o uno dei numerosi prodotti shareware in circolazione. In definitiva, questa ci sembra una feature utile, immediata da usare e capace di offrire qualcosa in più dei semplici effetti coreografici.

Ancora per l'utilizzo in rete, Xing StreamWorks ci consente di creare uno "streaming" video perfettamente adatto ad essere inviato come componente multimediale di una pagina HTML, in rete Internet o Intranet. In verità i modi di creazione dello streaming video sono almeno due; con una opzione avremo la possibilità di creare una "downloadable video page" che presenta dei semplici link al video da

scaricare e consente la creazione di una pagina d'esempio già all'interno di Python, nella quale verranno poi generati i link alla versione" intera" SIF della sequenza scelta o a quella" ridotta" OSIF; la seconda opzione ci mette invece a disposizione una vera e propria "streaming video page", con l'ausilio indispensabile della componente software Xing StreamWorks Server, e con ben altre capacità e possibilità di inserzione, ossia tenendo conto che la tecnologia StreamWorks necessita di una vera e propria unità" server", di tipo proprietario (di natura commerciale) o meno.

Il software "video server" contenuto nella confezione del Python Videonics supporta delle velocità di trasferimento dati fino a 128 Kbps (si tratta di una versione ridotta di StreamWorks), e le sue performance rimangono dignitose per un numero non troppo elevato di client. Basta fare due conti per scoprire che se creiamo un limite di 28,8 Kbps di banda per ogni client, almeno 4 di essi possono essere connessi al video server così architettato; in sintesi, un piccolo ufficio in questo modo diventa in grado di scambiarsi materiale video in rete senza problemI.

Già, forse non è qualcosa da sfruttare commercialmente, ma la sostanza non cambia; poter provare l'ebbrezza di immettere in rete del materiale video così facilmente (e con delle procedure tutto sommato ben guidate) ci sembra una delle funzioni più originali del Python, che anche al di là delle caratteristiche più tipiche (ossia il catturare e comprimere un video MPEG in tempo reale) è dotato della più ampia flessibilità.

## **La qualità finale**

Se tutto quello che abbiamo visto permette di manifestare una certa soddisfazione sul funzionamento del Python, è vero che finora abbiamo appena menzionato la qualità finale dei suoi prodotti, ovvero la bontà dell'MPEG compresso. Tornandoci sopra per un attimo possiamo tranquillamente dire che i risultati raggiunti sono di buon livello; la compressione (con tutti i pregi ed i difetti di un MPEG-1 attuale) ci è sembrata adeguata ed in linea con i canoni standard, così come le prestazioni dell'apparato Videonics in termini di efficacia e potenza, nonostante si tratti di un dispositivo collegato esternamente al PC.

## **Conclusioni**

A questo punto sono d'obbligo le conclusioni: la qualità del Python ci sembra buona, l'apparato può essere usato senza alcun problema per gli scopi "canonici" a cui dovrebbe essere dedicato; oltre a ciò, l'averlo dotato di strumenti software abbastanza inusuali (come appunto il video server StreamWorks) gli dà un certo vantaggio sulla concorrenza. Si tratta quindi di un buon prodotto che non dovrebbe incontrare difficoltà nell'essere apprezzato dal pubblico.

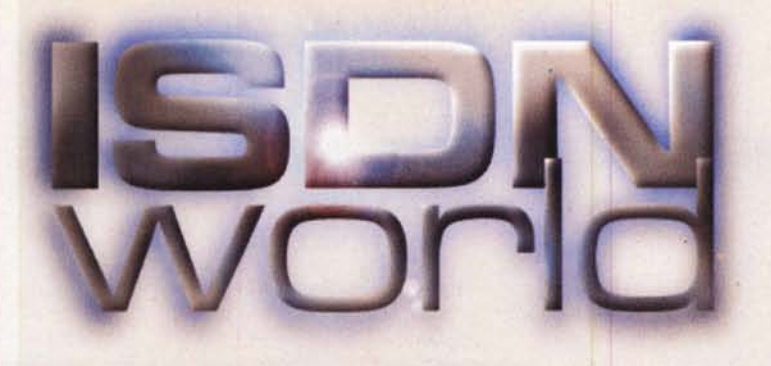

# **Navigate alla grande**

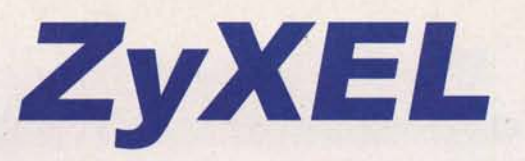

# **Prestige Series ISDN** Routers

Soluzioni complete ed a basso costo per accesso **internet e networking via rete ISDN**

Connessione di tutta la LAN ad Internet attraverso un unico indirizzo IP

- Ottimizzazione della gestione della banda di trasmissione (Bandwitdh on demand, **Bundling dei canali)**
- Supporto delle funzioni di sicurezza (Firewall, proxy-server, call-back)
- Software di configurazione basato su interfaccia WEB
- Funzioni aggiornabili via software

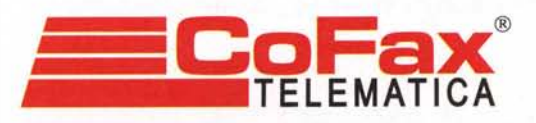

*<u><i><u>ilitirin</u>*</u>

DA 10 ANNI AL SERVIZIO DELLA COMUNICAZIONE VELOCE Per maggiori informazioni - http://www.cofax.it Roma - 00151 V.le dei Colli Portuensi, *110la* Tel. 06/58201362 r.a. Milano - 20129 C.so Buenos Aires, 37 Tel. 02/29526100 r.a.

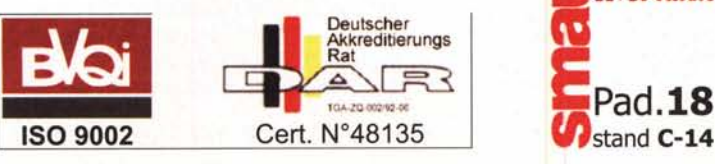

La più completa gamma di prodotti per la connessione Internet/Intranet, a Vs disposizione dal distributore italiano specializzato in **ISDN.**

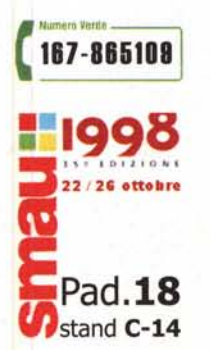

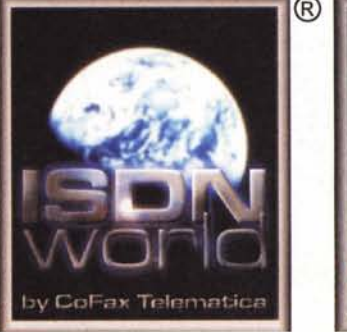

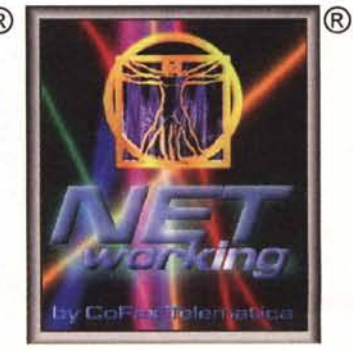